## Package 'HPbayes'

February 19, 2015

<span id="page-0-0"></span>Type Package

Title Heligman Pollard mortality model parameter estimation using Bayesian Melding with Incremental Mixture Importance Sampling

Depends MASS, mvtnorm, corpcor, numDeriv, stats, boot

Version 0.1

Date 2011-01-19

Author David J Sharrow

Maintainer Dave Sharrow <dsharrow@u.washington.edu>

Description This package provides all the functions necessary to estimate the 8 parameters of the Heligman Pollard mortality model using a Bayesian Melding procedure with IMIS as well as to convert those parameters into age-specifc probabilities of death and a corresponding life table

License Unlimited

LazyLoad yes

Repository CRAN

Date/Publication 2012-10-29 08:57:08

NeedsCompilation no

## R topics documented:

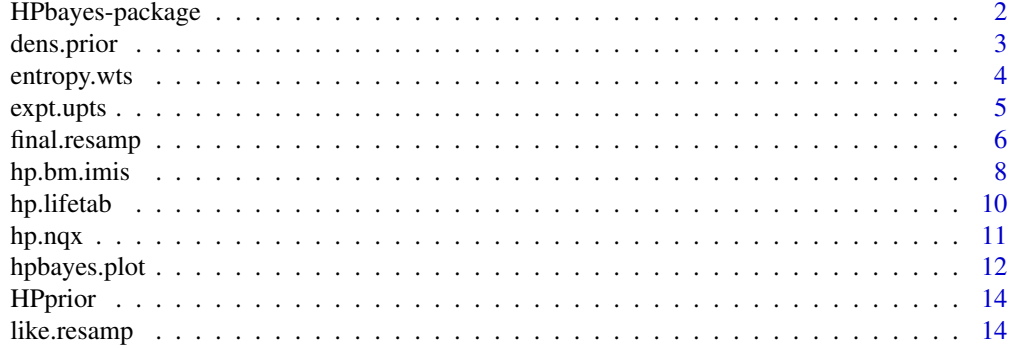

## <span id="page-1-0"></span>2 HPbayes-package

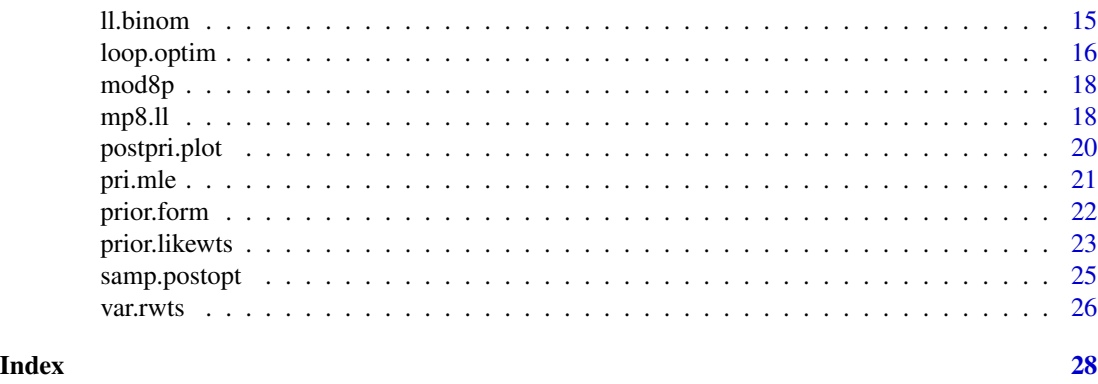

HPbayes-package *Heligman Pollard mortality model parameter estimation using Bayesian Melding with Incremental Mixture Importance Sampling*

## **Description**

This package provides all the functions necessary to estimate the 8 parameters of the Heligman-Pollard mortality model using Bayesian Melding with IMIS and optimization. Functions are also provided to estimate the model using maximum likelihood and to plot the results of either ML or BM with IMIS.

## Details

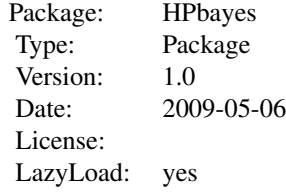

[hp.bm.imis](#page-7-1) is the most central function in the package. This single function combines all the necessary functions to execute the parameter estimation via Bayesian Melding using Incremental Mixture Importance Sampling with optimization. Once the parameter estimates are obtained [hp.nqx](#page-10-1) can be used to convert the parameter estimates into probabilities of death for all  $x > 0$ . Likewise, [hp.lifetab](#page-9-1) will convert the parameter estimates into a life table with age groups selected by the user. Plotting functions include hpbayes. plot, which will plot the resulting output from the deterministic model along with confidence intervals, and [postpri.plot](#page-19-1), which will plot the resulting posterior parameter distributions along with the prior for each.

#### Author(s)

Dave Sharrow with code from Jason Thomas

Maintainer: Dave Sharrow <dsharrow@u.washington.edu>

#### <span id="page-2-0"></span>dens.prior 3

#### References

Heligman, Larry and John H. Pollard. 1980 "The Age Pattern of Mortality." *Journal of the Institute of Actuaries* 107:49–80.

Poole, David and Adrian Raftery. 2000. "Inference for Deterministic Simulation Models: The Bayesian Melding Approach." *Journal of the American Statistical Association* 95:1244–1255.

Raftery, Adrian and Le Bao. 2009. "Estimating and Projecting Trends in HIV/AIDS Gen- eralized Epidemics Using Incremental Mixture Importance Sampling." Technical Report 560, Department of Statistics, University of Washington.

dens.prior *Density of the prior*

#### Description

This function calculates the density of the prior distribution for the eight parameters of the Heligman Pollard model. The density is calculated using a uniform distribution. The lower bounds all default to 0 except parameter F, which has a default lower bound of 15. The upper bounds default to A-0.15, B-1, C-1, D-0.25, E-15, F-55, G-0.1, F-1.25.

#### Usage

dens.prior(x, pri.lo =  $c(0, 0, 0, 0, 0, 15, 0, 0)$ , pri.hi = c(0.15, 1, 1, 0.25, 15, 55, 0.1, 1.25))

## Arguments

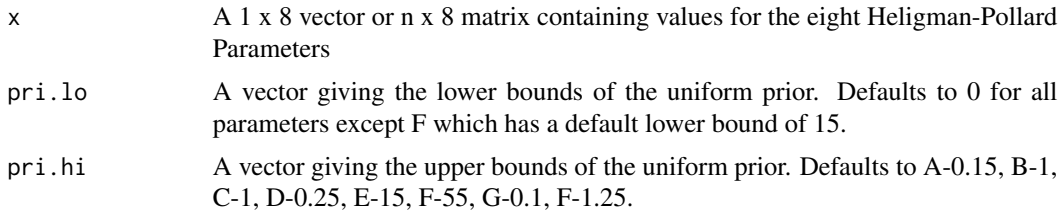

## Value

A scalar describing the density of the prior distribution

```
#Generate a prior distribution
pri.lo = c(0, 0, 0, 0, 0, 15, 0, 0)
pri.hi = c(0.15, 1, 1, 0.25, 15, 55, 0.1, 1.25)
B0 <- 8000
```

```
q0 <- cbind(runif(B0, pri.lo[1], pri.hi[1]),
runif(B0, pri.lo[2], pri.hi[2]),
runif(B0, pri.lo[3], pri.hi[3]),
runif(B0, pri.lo[4], pri.hi[4]),
runif(B0, pri.lo[5], pri.hi[5]),
runif(B0, pri.lo[6], pri.hi[6]),
runif(B0, pri.lo[7], pri.hi[7]),
runif(B0, pri.lo[8], pri.hi[8]))
density <- dens.prior(x=q0)
```
<span id="page-3-1"></span>entropy.wts *Entropy of the rescaled weights relative to uniformity*

#### Description

Performance measure for the IMIS algorithm that calculates the entropy of the importance weights relative to uniformity.

#### Usage

```
entropy.wts(w)
```
#### Arguments

w A vector of importance weights corresponding to each row of the mixture of the prior and multivariate gaussian draws

## Value

Vector of entropy values relative to uniformity for a vector of weights

## Note

For use in the function [final.resamp](#page-5-1) from the package HPbayes

#### References

Raftery, Adrian and Le Bao. 2009. "Estimating and Projecting Trends in HIV/AIDS Gen- eralized Epidemics Using Incremental Mixture Importance Sampling." Technical Report 560, Department of Statistics, University of Washington.

Poole, David and Adrian Raftery. 2000. "Inference for Deterministic Simulation Models: The Bayesian Melding Approach." *Journal of the American Statistical Association* 95:1244–1255.

#### <span id="page-4-0"></span>expt.upts 5

## Examples

```
#Generate a vector of weights#
wts <- runif(100, 0, .99)
entropy.wts(w=wts)
```
<span id="page-4-1"></span>expt.upts *Expected number of unique inputs after the final IMIS re-sample*

#### Description

Performance measure for the IMIS algorithm that calculates the expected number of unique points after re-sampling

## Usage

expt.upts(w, m)

## Arguments

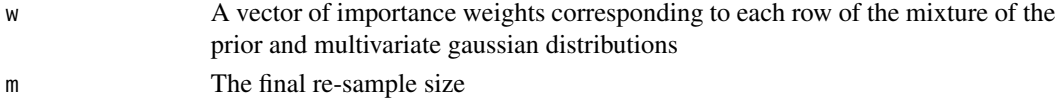

## Value

A scalar describing the number of unique points from the final re-sample

## Note

For use in the function [final.resamp](#page-5-1)

## References

Raftery, Adrian and Le Bao. 2009. "Estimating and Projecting Trends in HIV/AIDS Gen- eralized Epidemics Using Incremental Mixture Importance Sampling." Technical Report 560, Department of Statistics, University of Washington.

```
#Generate a vector of weights#
wts <- runif(100, 0, .99)
expt.upts(wts, m = 3000)
```
<span id="page-5-1"></span><span id="page-5-0"></span>

## Description

Performs the final re-sampling step in the Bayesian Melding with IMIS procedure for the eight Heligman-Pollard parameters.

#### Usage

```
final.resamp(K, B1, H.new, H.k, log.like, d.keep, prior, h.mu, h.sig,
   nrisk, ndeath, B = 400, theta.dim = 8, age = c(1e-05, 1,
       seq(5, 100, 5)))
```
## Arguments

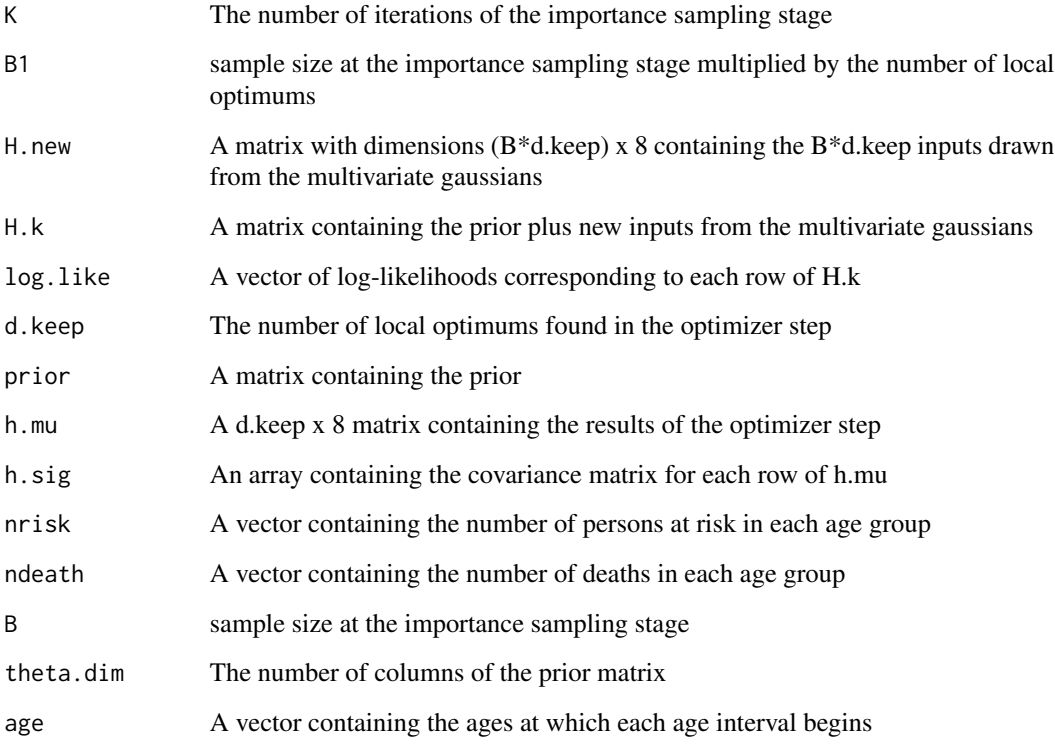

## Details

The function, hp.bm.imis, will perform this along with all other steps in a single function

## <span id="page-6-0"></span>final.resamp 7

#### Value

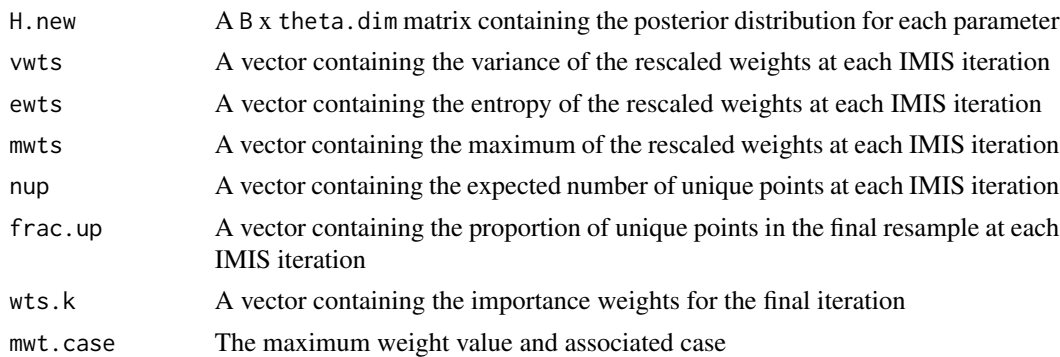

## References

Raftery, Adrian and Le Bao. 2009. "Estimating and Projecting Trends in HIV/AIDS Gen- eralized Epidemics Using Incremental Mixture Importance Sampling." Technical Report 560, Department of Statistics, University of Washington.

Poole, David and Adrian Raftery. 2000. "Inference for Deterministic Simulation Models: The Bayesian Melding Approach." *Journal of the American Statistical Association* 95:1244–1255.

Heligman, Larry and John H. Pollard. 1980 "The Age Pattern of Mortality." *Journal of the Institute of Actuaries* 107:49–80.

## See Also

[loop.optim](#page-15-1), [samp.postopt](#page-24-1), [like.resamp](#page-13-1), [hp.bm.imis](#page-7-1), [entropy.wts](#page-3-1), [expt.upts](#page-4-1), [var.rwts](#page-25-1)

```
## Not run:
data(HPprior)
lx
dx
summary(q0)
age
opt.result <- loop.optim(prior = q0, nrisk=lx, ndeath=dx)
   opt.mu.d <- opt.result$opt.mu.d
   opt.cov.d <- opt.result$opt.cov.d
   theta.new <- opt.result$theta.new
   d.keep <- opt.result$d.keep
   log.like.0 <- opt.result$log.like.0
   wts.0 <- opt.result$wts.0
samp.po \leq samp.postopt(opt.cov.d = opt.cov.d, opt.mu.d = opt.mu.d,
       prior = q0, d.keep = d.keep)H.k <- samp.po$H.k
   H.new <- samp.po$H.new
   B1 <- samp.po$B1
```

```
11.postopt < - 1ike.resamp(K = 10, log.like.0 = log.like.0,
       opt.cov.d = opt.cov.d, opt.mu.d = opt.mu.d, d.keep = d.keep)
   h.mu <- ll.postopt$h.mu
   h.sig <- ll.postopt$h.sig
   log.like <- ll.postopt$log.like
   K <- ll.postopt$K
result \le final.resamp(K = K, B1 = B1, H.new = H.new, H.k = H.k,
       log.like = log.like, d.keep = d.keep, prior = q0,
       h.mu = h.mu, h.sig = h.sig, nrisk=lx, ndeath=dx, age=age)
```
## End(Not run)

<span id="page-7-1"></span>hp.bm.imis *Heligman-Pollard parameter estimator using Bayesian Melding with Incremental Mixture Importance Sampling*

## Description

Runs all the necessary functions to estimate the eight Heligman-Pollard parameters in one step via Bayesian Melding with IMIS and optimization. In this order and with the proper arguments imputed the functions run are [loop.optim](#page-15-1), [samp.postopt](#page-24-1), [like.resamp](#page-13-1), [final.resamp](#page-5-1).

#### Usage

hp.bm.imis(prior, nrisk, ndeath, K, d = 10,  $B = 400$ , age = c(1e-05, 1, seq(5, 100, 5)), CI=95)

## Arguments

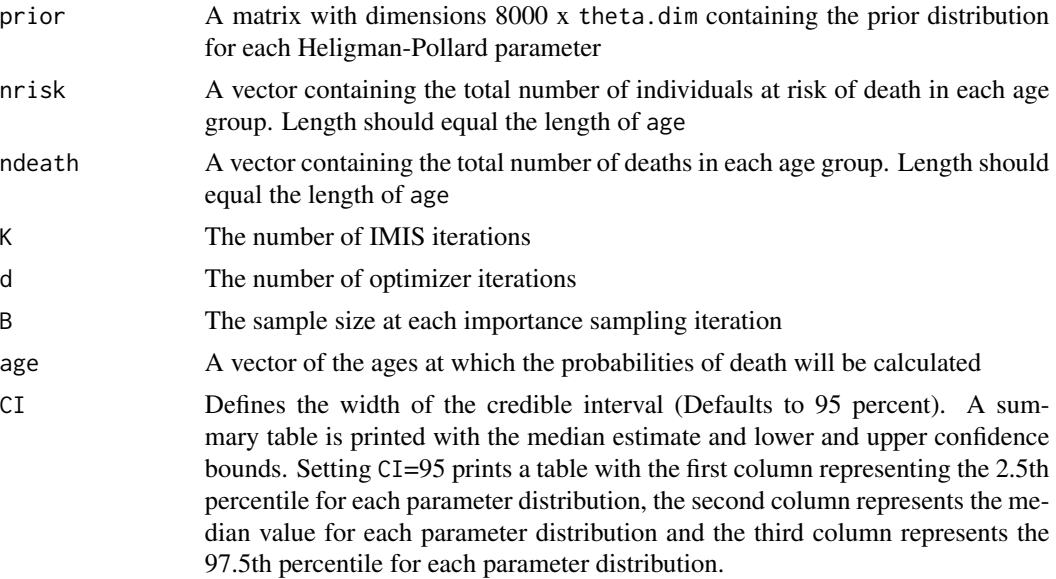

<span id="page-7-0"></span>

## <span id="page-8-0"></span>hp.bm.imis 9

#### Value

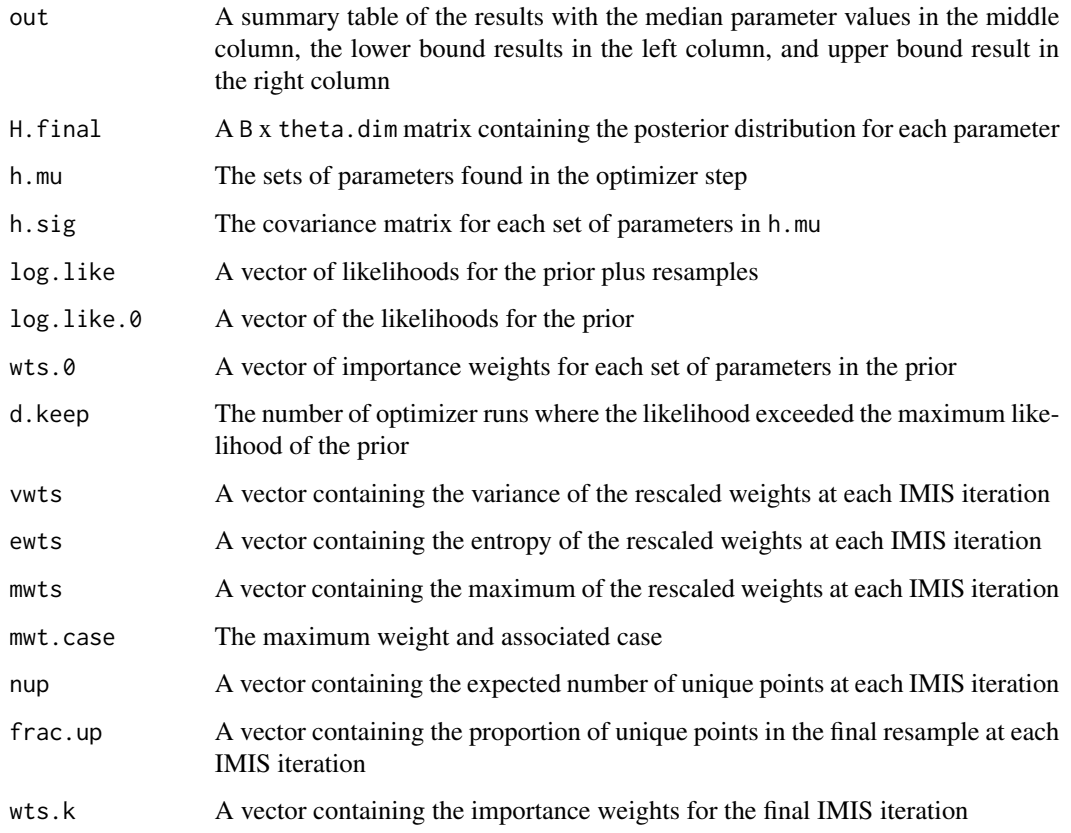

#### Note

Because there are multiple sampling steps sometimes with upper and lower bound restricitions, this function can take several minutes to run depending on the sample size, K

#### References

Heligman, Larry and John H. Pollard. 1980 "The Age Pattern of Mortality." *Journal of the Institute of Actuaries* 107:49–80.

Poole, David and Adrian Raftery. 2000. "Inference for Deterministic Simulation Models: The Bayesian Melding Approach." *Journal of the American Statistical Association* 95:1244–1255.

Raftery, Adrian and Le Bao. 2009. "Estimating and Projecting Trends in HIV/AIDS Generalized Epidemics Using Incremental Mixture Importance Sampling." Technical Report 560, Department of Statistics, University of Washington.

## See Also

[loop.optim](#page-15-1), [samp.postopt](#page-24-1), [like.resamp](#page-13-1), [final.resamp](#page-5-1)

## Examples

```
##a prior##
## Not run: data(HPprior)
q0 <- HPprior
##number of deaths in each age group##
dx <- c(68, 47, 16, 10, 13, 29, 92, 151, 188, 179, 156, 155, 147, 150,
122, 106, 88, 113, 63, 38, 32, 8)
##number at risk in each age group##
lx <- c(1974, 1906, 1860, 1844, 1834, 1823, 1793, 1700, 1549, 1361,
1181, 1025, 870, 721, 571, 450, 344, 256, 142, 79, 41, 8)
result <- hp.bm.imis(prior=q0, K=10, nrisk=lx, ndeath=dx)
## End(Not run)
```
<span id="page-9-1"></span>hp.lifetab *Heligman-Pollard life table conversion*

## Description

Generates a life table from the age-specific probabilities of death resulting from the estimation of the eight parameters of the Heligman-Pollard mortality model

## Usage

```
hp.lifetab(hpp, nax, age = seq(0, 85, 1), l0 = 1e+05,
with.CI=FALSE, CI=95)
```
#### Arguments

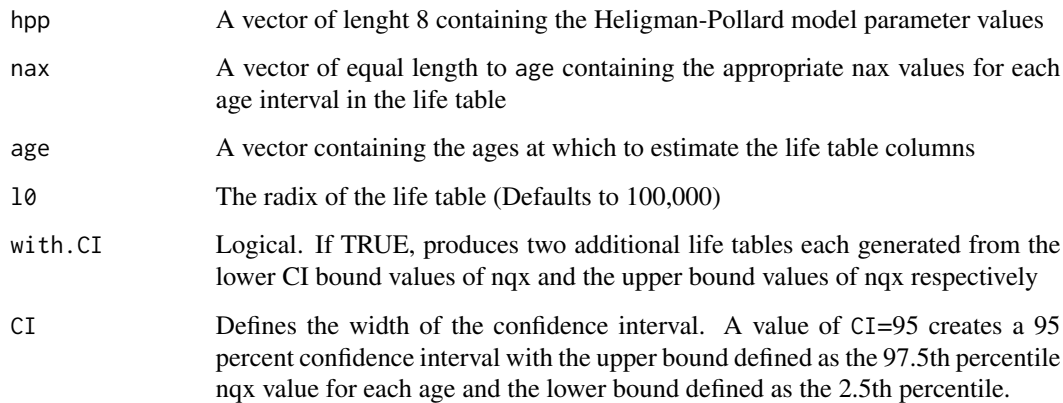

<span id="page-9-0"></span>

#### <span id="page-10-0"></span>hp.nqx and the contract of the contract of the contract of the contract of the contract of the contract of the contract of the contract of the contract of the contract of the contract of the contract of the contract of the

## Value

A life table containing the columns "Age" (the starting age of the interval), "nax" (the set of nax values passed as an argument), "nqx" (the age-specific probabilites of dying in the interval x to x+n), "npx" (the probability of surviving the interval age x to x+n or 1-npx), "ndx" (the number of deaths in the interval), "lx" (the number of persons who have survived up to age x), "nLx" (the total number of person years lived within the interval x to  $x+n$ ), "Tx" (the total number of person years left to live above age x+n), "ex" (life epectancy at age x).

## References

Heligman, Larry and John H. Pollard. 1980 "The Age Pattern of Mortality." *Journal of the Institute of Actuaries* 107:49–80.

#### Examples

```
##requires a set of Heligman-Pollard parameters##
theta <- cbind(0.06008, 0.31087, 0.34431, 0.00698,
          1.98569, 26.71071, 0.00022, 1.08800)
age < -seq(0, 85, 1)nax <- rep(.5, length(age))
HP.lt <- hp.lifetab(hpp=theta, nax=nax)
```
<span id="page-10-1"></span>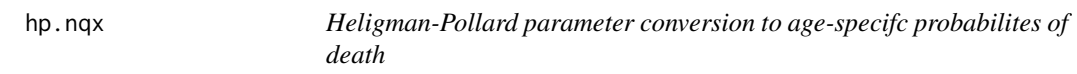

## Description

Converts a set of Heligman-Pollard mortality model parameters into age-specific probabilities of death

#### Usage

```
hp.nqx(H.out, age = seq(0, 85, 1))
```
#### Arguments

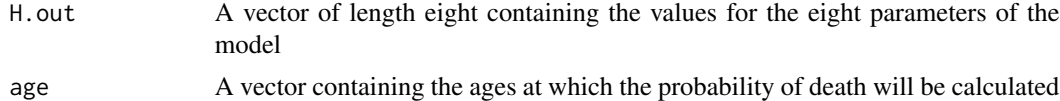

## Value

Set of age specific probabilities of death equal to the length of age

#### <span id="page-11-0"></span>References

Heligman, Larry and John H. Pollard. 1980 "The Age Pattern of Mortality." *Journal of the Institute of Actuaries* 107:49–80.

## See Also

[hp.lifetab](#page-9-1)

## Examples

```
theta <- cbind(0.06008, 0.31087, 0.34431, 0.00698,
           1.98569, 26.71071, 0.00022, 1.08800)
nqx <- hp.nqx(H.out=theta)
```
<span id="page-11-1"></span>hpbayes.plot *Bayesian Melding posterior Heligman-Pollard parameter distribution plot*

### Description

This function converts the posterior Heligman-Pollard parameter distribution resulting from a Bayesian Melding procedure to probabilities of death over a specified age range. In addition, this function also calculates and plots a CI over the specified age range. The user can also elect to plot the data (ndeath/nrisk) from which the model was estimated.

#### Usage

```
hpbayes.plot(..., nrisk = NULL, ndeath = NULL, age, hpp,
yrange = c(\emptyset, \emptyset.8), xrange = c(\emptyset, 85), log = FALSE, plotdata = FALSE,
plotpost= TRUE, data.type="b", post.type="l",
line.col=c("grey", "blue", "red", "dark green"), CI=95)
```
#### Arguments

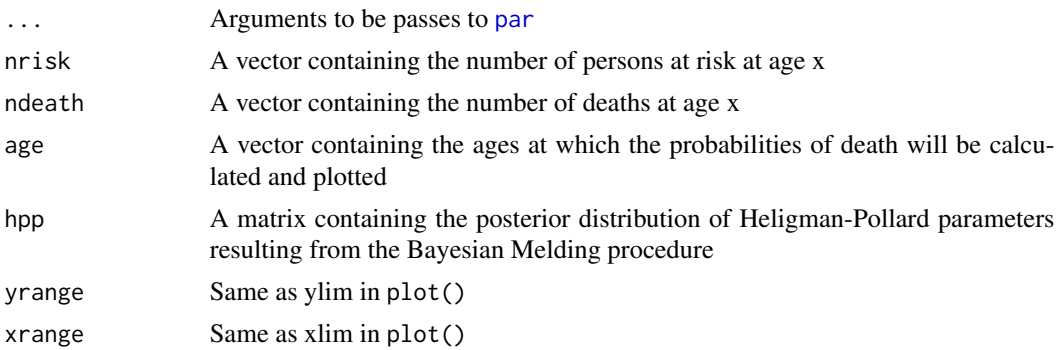

## <span id="page-12-0"></span>hpbayes.plot 13

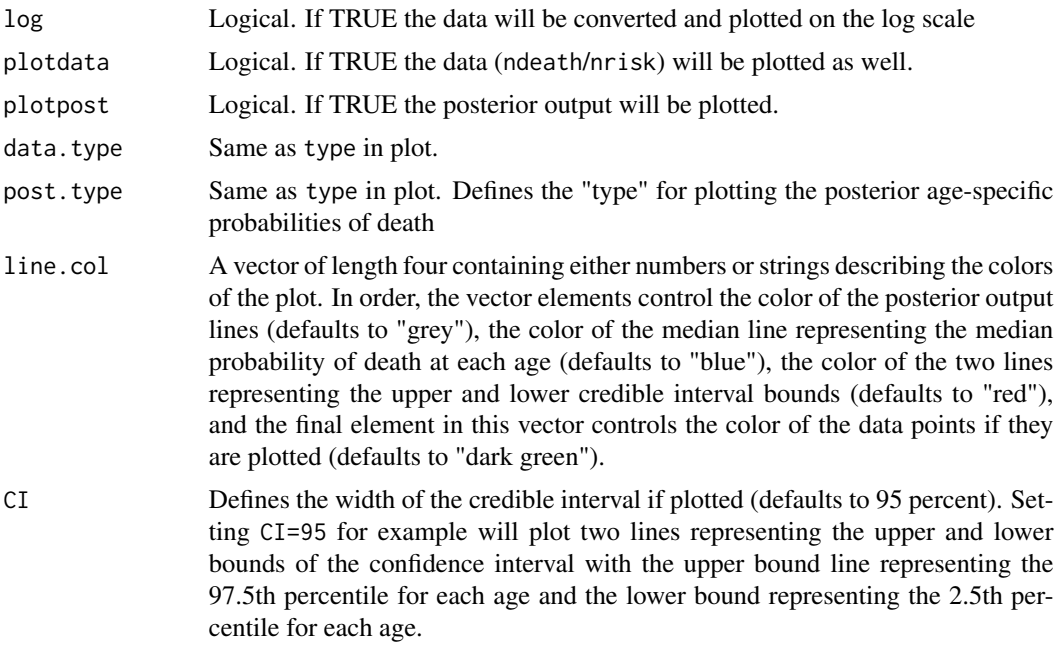

## Details

If plotdata is TRUE, the user will need to supply the persons at risk at each age x and the number of deaths at age x with the arguments nrisk and ndeath respectively.

## Value

A plot depicting the posterior distribution of probabilities of death calculated from the posterior parameter distribution resulting from the Bayesian Melding procedure (see [hp.bm.imis](#page-7-1))

#### Note

Likely used to plot the H.final return from [hp.bm.imis](#page-7-1)

## References

Heligman, Larry and John H. Pollard. 1980 "The Age Pattern of Mortality." *Journal of the Institute of Actuaries* 107:49–80.

## See Also

[hp.nqx](#page-10-1), [hp.bm.imis](#page-7-1)

## Examples

#load a prior, age, nrisk and ndeath#

```
data(HPprior)
result <- hp.bm.imis(prior=q0, K=10, age=age, nrisk=lx, ndeath=dx)
H.final <- result$H.final
hpbayes.plot(nrisk=lx, ndeath=dx, age=age, hpp=H.final, plotdata=TRUE)
hpbayes.plot(age=age, hpp=H.final)
```
HPprior *prior, age groups, lx and dx values*

## Description

This data set contains 4 objects,  $q\theta$ , age,  $1x$  and dx.  $q\theta$  is a prior distribution for the eight HeligmanPollard parameters. It was formed using [prior.form\(](#page-21-1)). age is a vector providing age groups (0-1, 1-4, 5-9, 10-14,...,100+) which matches the length of lx and dx. lx is a vector of persons at risk in the age groups described in age. dx is a vector containing the corresponding deaths in the age groups in age.

#### Usage

data(HPprior)

#### Format

Four objects: q0 (a matrix with 8000 rows and 8 columns), age (a vector of length 22), lx (a vector of length 22), dx (a vector of length 22

<span id="page-13-1"></span>like.resamp *Local Optimums and Covariance from the optimizer step*

#### Description

Defines some necessary arguments for the function [final.resamp](#page-5-1). Removes NAs from the opt.mu.d and opt.cov.d matrixes.

#### Usage

```
like.resamp(K, log.like.0, opt.cov.d, opt.mu.d, d.keep,
d = 10, theta.dim = 8)
```
<span id="page-13-0"></span>

#### <span id="page-14-0"></span>ll.binom and the contract of the contract of the contract of the contract of the contract of the contract of the contract of the contract of the contract of the contract of the contract of the contract of the contract of t

## Arguments

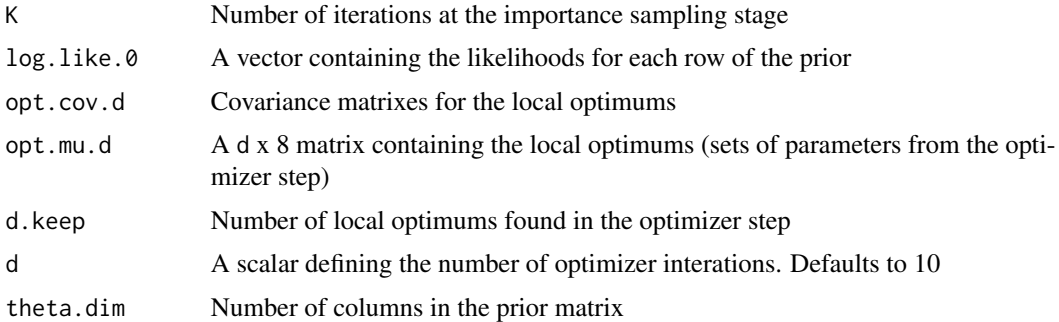

#### Value

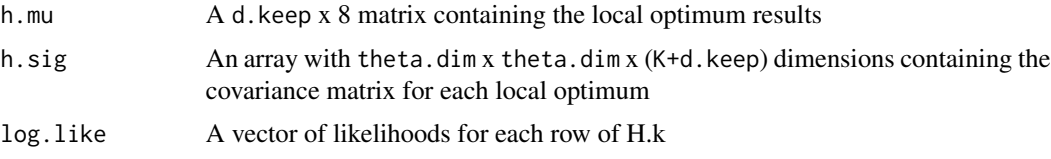

## Note

Typically for use immediately before running [final.resamp](#page-5-1) or within the function [hp.bm.imis](#page-7-1)

## References

Poole, David and Adrian Raftery. 2000. "Inference for Deterministic Simulation Models: The Bayesian Melding Approach." *Journal of the American Statistical Association* 95:1244–1255.

Raftery, Adrian and Le Bao. 2009. "Estimating and Projecting Trends in HIV/AIDS Gen- eralized Epidemics Using Incremental Mixture Importance Sampling." Technical Report 560, Department of Statistics, University of Washington.

#### See Also

[final.resamp](#page-5-1), [hp.bm.imis](#page-7-1)

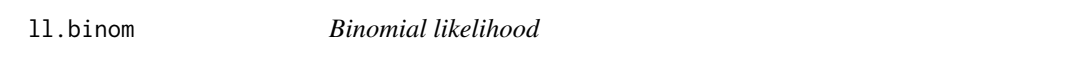

## Description

Calculates a log likelihood from a binomial distribution

## Usage

ll.binom(x, n, p)

## <span id="page-15-0"></span>Arguments

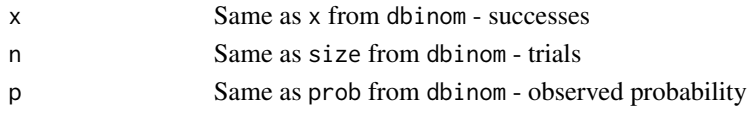

## Value

Log-Likelihood based on a binomial distribution

## References

R Development Core Team. 2009. "R: A Language and Environment for Statistical Computing" *R Foundation for Statistical Computing* Vienna, Austria.

#### See Also

[dbinom](#page-0-0)

## Examples

ll.binom(x=1, n=2, p=0.5)

<span id="page-15-1"></span>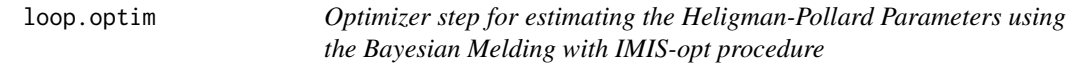

## Description

Performs the optimizer step in the IMIS procedure for the eight Heligman-Pollard parameters

## Usage

```
loop.optim(prior, nrisk, ndeath, d = 10, theta.dim = 8,
age = c(1e-05, 1, seq(5, 100, 5)))
```
## Arguments

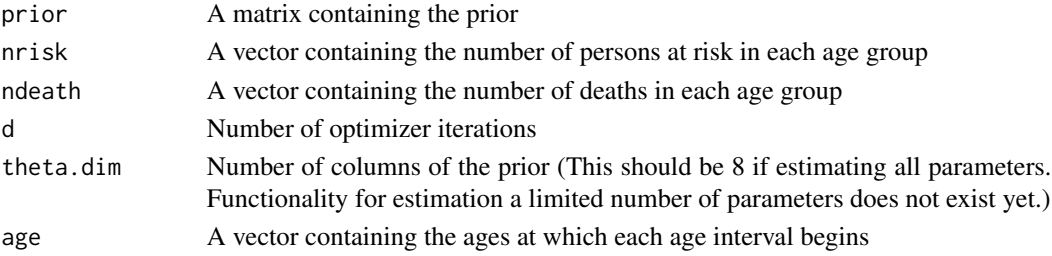

#### <span id="page-16-0"></span>loop.optim 17

#### Value

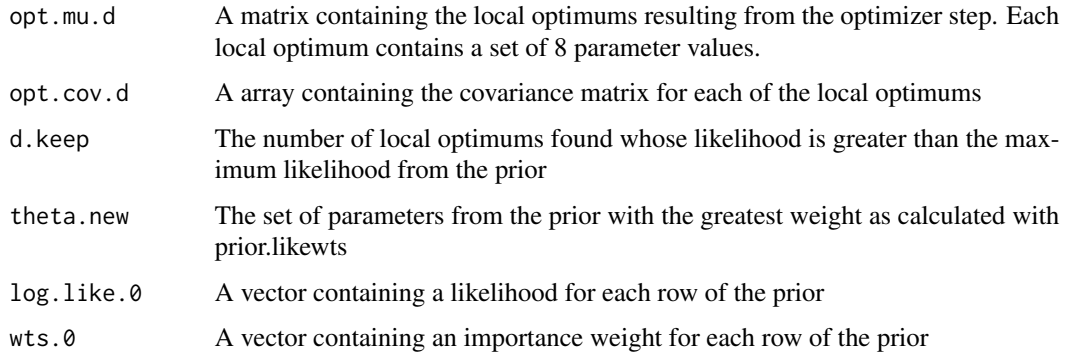

## Warning

If the likelihood for the initial local maximum does not exceed the highlest likelihood from the prior, a warning will be issued.

## Note

Occasionally, this step fails to produce an initial local maximum that exceeds the highest likelihood of the prior and a warning is issued. Usually drawing a new prior or selecting a different algorithm solves this problem.

#### References

Poole, David and Adrian Raftery. 2000. "Inference for Deterministic Simulation Models: The Bayesian Melding Approach." *Journal of the American Statistical Association* 95:1244–1255.

Raftery, Adrian and Le Bao. 2009. "Estimating and Projecting Trends in HIV/AIDS Gen- eralized Epidemics Using Incremental Mixture Importance Sampling." Technical Report 560, Department of Statistics, University of Washington.

## See Also

[hp.bm.imis](#page-7-1)

#### Examples

#Generate a prior and numbers of death and persons at risk# ## Not run: q0 <- prior.form() lx <- c(1974, 1906, 1860, 1844, 1834, 1823, 1793, 1700, 1549, 1361, 1181, 1025, 870, 721, 571, 450, 344, 256, 142, 79, 41, 8) dx <- c(68, 47, 16, 10, 13, 29, 92, 151, 188, 179, 156, 155, 147, 150, 122, 106, 88, 113, 63, 38, 32, 8) opt.result <- loop.optim(prior=q0, nrisk=lx, ndeath=dx) ## End(Not run)

<span id="page-17-0"></span>

#### Description

Calculates the age-specific probabilities of death using the Heligman-Pollard model

## Usage

mod8p(theta, x)

#### Arguments

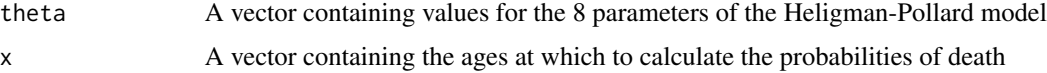

#### Value

A vector of probabilities of death at ages defined by x

## References

Heligman, Larry and John H. Pollard. 1980 "The Age Pattern of Mortality." *Journal of the Institute of Actuaries* 107:49–80.

## Examples

```
theta <- c(0.06008, 0.31087, 0.34431, 0.00698,
           1.98569, 26.71071, 0.00022, 1.08800)
age <- c(0.00001, 1, seq(5, 85, 5))
result <- mod8p(theta=theta, x=age)
```
mp8.ll *Binomial likelihood for a set of Heligman-Pollard Parameters*

## Description

Calculates the log-likelihood based on a binomial distribution of observing a set of age-specific probabilities of death resulting from a set of eight parameters of the Heligman-Pollard Model given a certain number of age-specific death counts and persons at risk

#### <span id="page-18-0"></span> $mp8.11$  and the set of the set of the set of the set of the set of the set of the set of the set of the set of the set of the set of the set of the set of the set of the set of the set of the set of the set of the set of

## Usage

mp8.ll(theta, nrisk, ndeath, age = c(1e-05, 1, seq(5, 85, 5)))

## Arguments

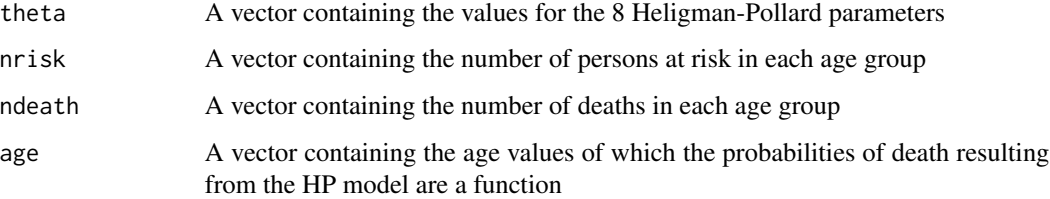

#### Value

Log likelihood of observing the resulting probabilities of death calculated from the set of parameters, theta

## Note

For use in the optimizer step of the IMIS procedure

#### References

Heligman, Larry and John H. Pollard. 1980 "The Age Pattern of Mortality." *Journal of the Institute of Actuaries* 107:49–80.

## See Also

[loop.optim](#page-15-1), [hp.bm.imis](#page-7-1)

```
##A set of parameters##
theta <- c(0.06008, 0.31087, 0.34431, 0.00698,
           1.98569, 26.71071, 0.00022, 1.08800)
##Deaths and persons at risk##
lx <- c(1974, 1906, 1860, 1844, 1834, 1823, 1793, 1700, 1549, 1361,
1181, 1025, 870, 721, 571, 450, 344, 256, 142, 79, 41, 8)
dx <- c(68, 47, 16, 10, 13, 29, 92, 151, 188, 179, 156, 155, 147, 150,
122, 106, 88, 113, 63, 38, 32, 8)
mp8.ll(theta=theta, nrisk=lx, ndeath=dx)
```
<span id="page-19-1"></span><span id="page-19-0"></span>

## Description

Produces an 8 panel plot of both the prior and posterior distribution for the eight parameters of the Heligman-Pollard model

#### Usage

```
postpri.plot(..., prior, hpp, box = FALSE, type = "l",line.col = c("black", "red"), line.bound = TRUE,
rowcol = c(2, 4))
```
#### **Arguments**

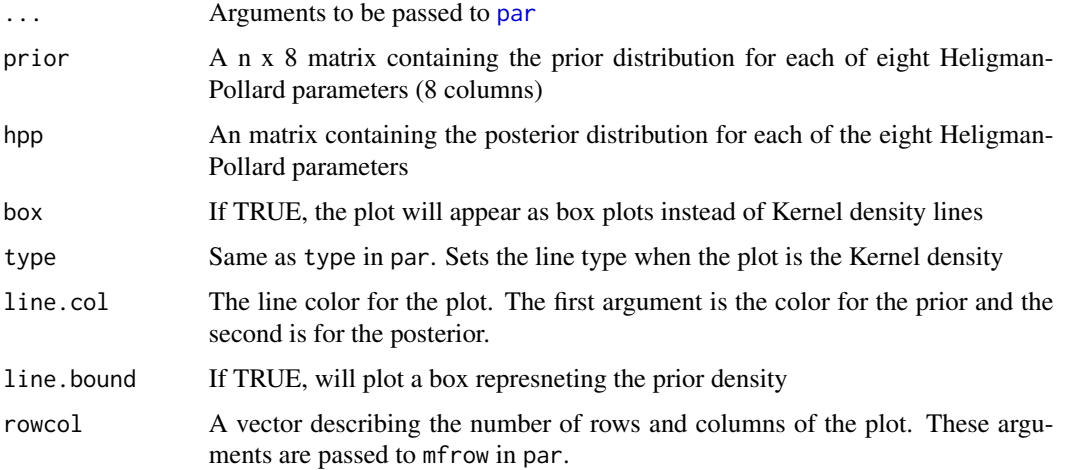

#### Value

A plot graphing the prior and posterior distribution of the Heligman Pollard parameters

#### References

Heligman, Larry and John H. Pollard. 1980 "The Age Pattern of Mortality." *Journal of the Institute of Actuaries* 107:49–80.

Poole, David and Adrian Raftery. 2000. "Inference for Deterministic Simulation Models: The Bayesian Melding Approach." *Journal of the American Statistical Association* 95:1244–1255.

Raftery, Adrian and Le Bao. 2009. "Estimating and Projecting Trends in HIV/AIDS Gen- eralized Epidemics Using Incremental Mixture Importance Sampling." Technical Report 560, Department of Statistics, University of Washington.

#### <span id="page-20-0"></span>primle 21

#### See Also

[hp.bm.imis](#page-7-1), [par](#page-0-0), [density](#page-0-0), [boxplot](#page-0-0)

#### Examples

```
##load a prior distribution##
data(HPprior)
##obtain and posterior distribution##
result <- hp.bm.imis(prior=q0, K=10, nrisk=lx, ndeath=dx)
##plot them##
postpri.plot(prior=q0, hpp=result$H.final)
postpri.plot(prior=q0, hpp=result$H.final, box=TRUE)
```
pri.mle *Heligman-Pollard parameter prior formation for use with Bayesian Melding using IMIS*

#### Description

Forms a prior distribution (drawn from a uniform distribution) for each of the eight Heligman-Pollard parameters. First, using optim(), mle estimates of the parameters are fitted to the deaths and persons at risk supplied by the user. Once these estimates (returned as mle) and their standard errors (se) are obtained, 8000 (See documentation for [prior.form](#page-21-1)) draws from a uniform distribution with bounds  $m\leq i$  +/- senum\*se are taken to form a prior distribution for each parameter.

#### Usage

```
pri.mle(nrisk, ndeath, age = c(\emptyset, 1, seq(5, 100, 5)),lo = c(1e-08, 1e-07, 1e-07, 1e-07, 1e-07, 15, 1e-07, 1),
hi = c(1, 1, 1, 0.5, 15, 55, 0.1, 1.5), senum = 15,
theta.test = c(0.06008, 0.31087, 0.34431, 0.00698, 1.98569,
26.71071, 0.00022, 1.088), opt.meth = "Nelder-Mead")
```
#### Arguments

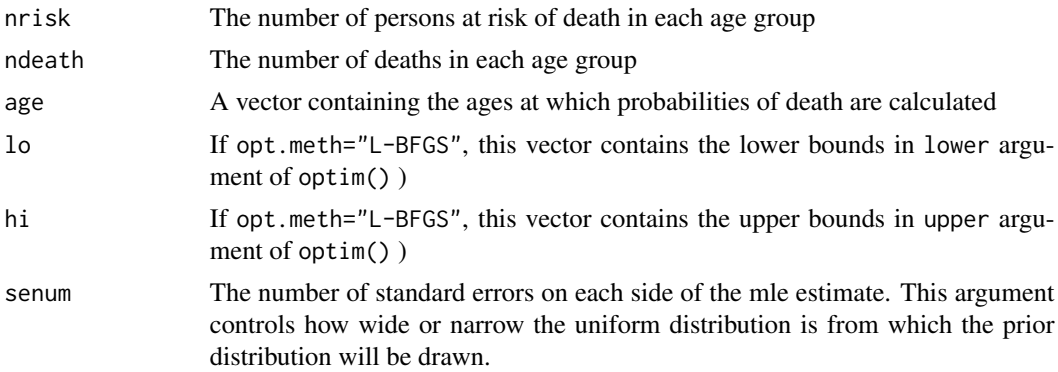

<span id="page-21-0"></span>22 prior.form

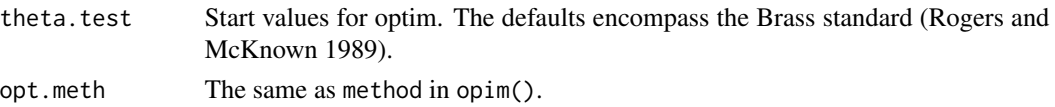

## Details

Priors drawn with this function can be used with the function [hp.bm.imis](#page-7-1) or other functions from the HPbayes package.

#### Value

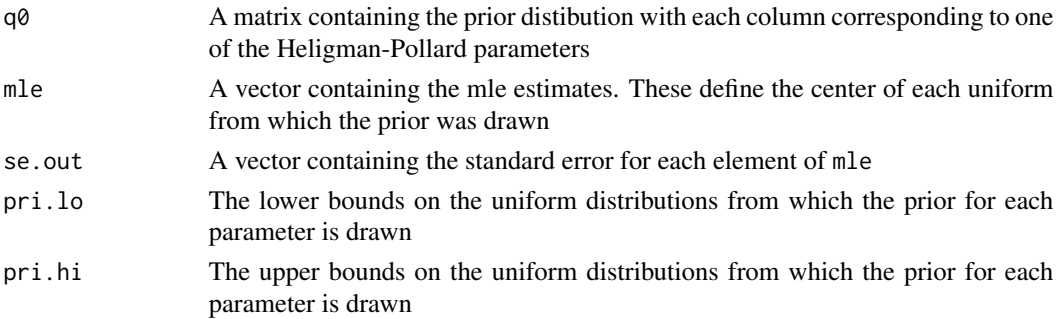

#### References

Heligman, Larry and John H. Pollard. 1980 "The Age Pattern of Mortality." *Journal of the Institute of Actuaries* 107:49–80.

## See Also

[hp.bm.imis](#page-7-1), [optim](#page-0-0)

## Examples

```
data(HPprior) ##loads a vector of persons at risk (lx) and deaths (dx)
prior <- pri.mle(nrisk=lx, ndeath=dx)
summary(prior$q0)
```
<span id="page-21-1"></span>

prior.form *Heligman-Pollard parameter prior formation*

## Description

Draws from a uniform distribution with bounds pri.lo and pri.hi to create the prior distribution of the Heligman-Pollard parameters necessary for the Bayesian Melding procedure

### Usage

```
prior.form(pri.lo = c(0, 0, 0, 0, 0, 15, 0, 0),
pri.hi = c(0.15, 1, 1, 0.25, 15, 55, 0.1, 1.25), theta.dim = 8)
```
## <span id="page-22-0"></span>prior.likewts 23

#### **Arguments**

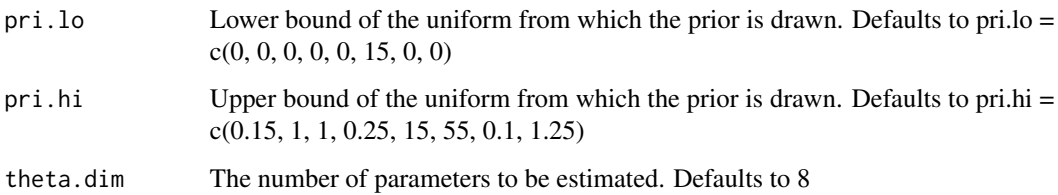

#### Value

A (1000\*theta.dim) x theta.dim matrix containing the 1000\*theta.dim sets of the Heligman-Pollard parameters drawn from a uniform distribution

### References

Heligman, Larry and John H. Pollard. 1980 "The Age Pattern of Mortality." *Journal of the Institute of Actuaries* 107:49–80.

Poole, David and Adrian Raftery. 2000. "Inference for Deterministic Simulation Models: The Bayesian Melding Approach." *Journal of the American Statistical Association* 95:1244–1255.

Raftery, Adrian and Le Bao. 2009. "Estimating and Projecting Trends in HIV/AIDS Gen- eralized Epidemics Using Incremental Mixture Importance Sampling." Technical Report 560, Department of Statistics, University of Washington.

## Examples

q0 <- prior.form()

prior.likewts *Prior likelihoods and weights*

## Description

Calculates the log-likelihood and importance weight for each set (i.e. each row) of Heligman-Pollard parameters in the prior

## Usage

```
prior.likewts(prior, nrisk, ndeath, theta.dim = 8,
age = c(1e-05, 1, seq(5, 100, 5)))
```
#### **Arguments**

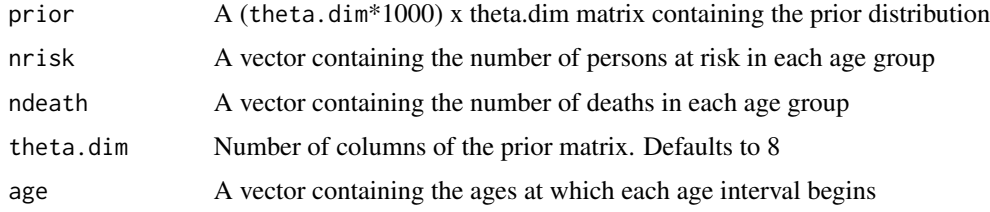

## Value

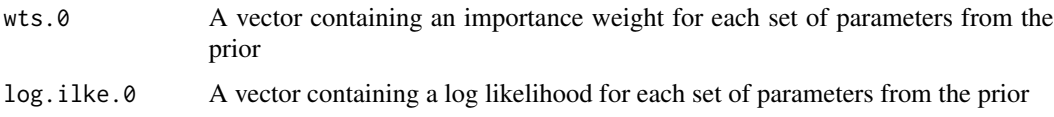

#### Note

Used in the [loop.optim](#page-15-1) function

#### References

Heligman, Larry and John H. Pollard. 1980 "The Age Pattern of Mortality." *Journal of the Institute of Actuaries* 107:49–80.

Poole, David and Adrian Raftery. 2000. "Inference for Deterministic Simulation Models: The Bayesian Melding Approach." *Journal of the American Statistical Association* 95:1244–1255.

Raftery, Adrian and Le Bao. 2009. "Estimating and Projecting Trends in HIV/AIDS Gen- eralized Epidemics Using Incremental Mixture Importance Sampling." Technical Report 560, Department of Statistics, University of Washington.

## See Also

[loop.optim](#page-15-1), [hp.bm.imis](#page-7-1)

```
lx <- c(1974, 1906, 1860, 1844, 1834, 1823, 1793, 1700, 1549, 1361,
1181, 1025, 870, 721, 571, 450, 344, 256, 142, 79, 41, 8)
dx <- c(68, 47, 16, 10, 13, 29, 92, 151, 188, 179, 156, 155, 147, 150,
122, 106, 88, 113, 63, 38, 32, 8)
age <- c(1e-05, 1, seq(5, 85, 5))
q0 <- prior.form()
result <- prior.likewts(prior=q0, nrisk=lx, ndeath=dx, age=age)
summary(result$wts.0)
summary(result$log.like.0)
```
<span id="page-23-0"></span>

<span id="page-24-1"></span><span id="page-24-0"></span>samp.postopt *Multivariate Gaussian Sampling for Heligman-Pollard model estimated via Bayesian Melding*

## Description

Samples the eight Heligman-Pollard parameters from the mvnorm distribution for each run of optimizer step where the likelihood for that run exceeds the maximum likelihood from the prior

#### Usage

samp.postopt(opt.cov.d, opt.mu.d, d.keep, prior, B = 400,  $B0 = 8000$ ,  $d = 10$ 

#### Arguments

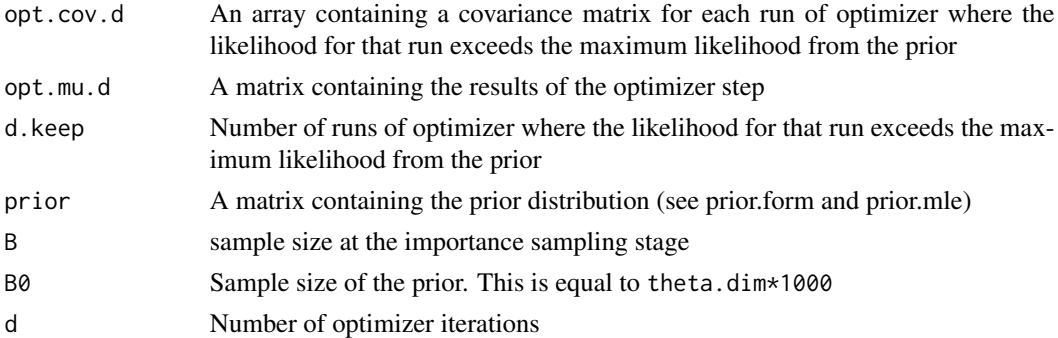

#### Details

For use within the function [hp.bm.imis](#page-7-1)

#### Value

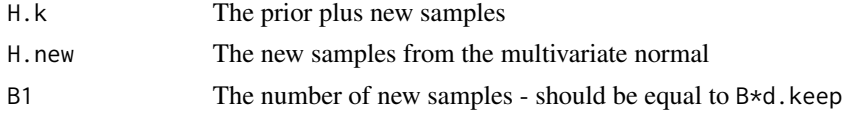

## References

Heligman, Larry and John H. Pollard. 1980 "The Age Pattern of Mortality." *Journal of the Institute of Actuaries* 107:49–80.

Poole, David and Adrian Raftery. 2000. "Inference for Deterministic Simulation Models: The Bayesian Melding Approach." *Journal of the American Statistical Association* 95:1244–1255.

Raftery, Adrian and Le Bao. 2009. "Estimating and Projecting Trends in HIV/AIDS Gen- eralized Epidemics Using Incremental Mixture Importance Sampling." Technical Report 560, Department of Statistics, University of Washington.

#### <span id="page-25-0"></span>See Also

hp.bm.imis

#### Examples

```
## Not run: data(HPprior)
q0 <- HPprior
lx <- c(1974, 1906, 1860, 1844, 1834, 1823, 1793, 1700, 1549, 1361,
1181, 1025, 870, 721, 571, 450, 344, 256, 142, 79, 41, 8)
dx <- c(68, 47, 16, 10, 13, 29, 92, 151, 188, 179, 156, 155, 147, 150,
122, 106, 88, 113, 63, 38, 32, 8)
opt.result <- loop.optim(prior = q0, nrisk=lx, ndeath=dx)
   opt.mu.d <- opt.result$opt.mu.d
   opt.cov.d <- opt.result$opt.cov.d
   theta.new <- opt.result$theta.new
   d.keep <- opt.result$d.keep
   log.like.0 <- opt.result$log.like.0
   wts.0 <- opt.result$log.like.0
samp.po \leq samp.postopt(opt.cov.d = opt.cov.d, opt.mu.d = opt.mu.d,
       prior = q0, d.keep = d.keep)
## End(Not run)
```
<span id="page-25-1"></span>var.rwts *Variance of the rescaled weights when estimating the Heligman-Pollard parameters using Bayesian Melding with IMIS*

#### Description

Calculates the variance of the rescaled weights

#### Usage

var.rwts(w)

## Arguments

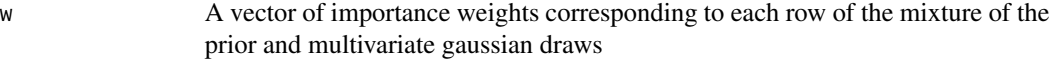

#### Value

A scalar representing the variance of the rescaled weights

#### Note

Used in the [final.resamp](#page-5-1) function

#### <span id="page-26-0"></span>var.rwts 27

## References

Poole, David and Adrian Raftery. 2000. "Inference for Deterministic Simulation Models: The Bayesian Melding Approach." *Journal of the American Statistical Association* 95:1244–1255.

Raftery, Adrian and Le Bao. 2009. "Estimating and Projecting Trends in HIV/AIDS Gen- eralized Epidemics Using Incremental Mixture Importance Sampling." Technical Report 560, Department of Statistics, University of Washington.

## See Also

[final.resamp](#page-5-1), [hp.bm.imis](#page-7-1)

```
#Generate a vector of weights#
wts <- runif(100, 0, .99)
var.rwts(wts)
```
# <span id="page-27-0"></span>Index

∗Topic datasets HPprior, [14](#page-13-0) ∗Topic misc dens.prior, [3](#page-2-0) entropy.wts, [4](#page-3-0) expt.upts, [5](#page-4-0) final.resamp, [6](#page-5-0) hp.bm.imis, [8](#page-7-0) hp.lifetab, [10](#page-9-0) hp.nqx, [11](#page-10-0) hpbayes.plot, [12](#page-11-0) like.resamp, [14](#page-13-0) ll.binom, [15](#page-14-0) loop.optim, [16](#page-15-0) mod8p, [18](#page-17-0) mp8.ll, [18](#page-17-0) postpri.plot, [20](#page-19-0) pri.mle, [21](#page-20-0) prior.form, [22](#page-21-0) prior.likewts, [23](#page-22-0) samp.postopt, [25](#page-24-0) var.rwts, [26](#page-25-0) ∗Topic package HPbayes-package, [2](#page-1-0) age *(*HPprior*)*, [14](#page-13-0) boxplot, *[21](#page-20-0)* dbinom, *[16](#page-15-0)* dens.prior, [3](#page-2-0) density, *[21](#page-20-0)* dx *(*HPprior*)*, [14](#page-13-0) entropy.wts, [4,](#page-3-0) *[7](#page-6-0)* expt.upts, [5,](#page-4-0) *[7](#page-6-0)* final.resamp, *[4,](#page-3-0) [5](#page-4-0)*, [6,](#page-5-0) *[8,](#page-7-0) [9](#page-8-0)*, *[14,](#page-13-0) [15](#page-14-0)*, *[26,](#page-25-0) [27](#page-26-0)* hp.bm.imis, *[2](#page-1-0)*, *[7](#page-6-0)*, [8,](#page-7-0) *[13](#page-12-0)*, *[15](#page-14-0)*, *[17](#page-16-0)*, *[19](#page-18-0)*, *[21,](#page-20-0) [22](#page-21-0)*, *[24,](#page-23-0) [25](#page-24-0)*, *[27](#page-26-0)*

hp.lifetab, *[2](#page-1-0)*, [10,](#page-9-0) *[12](#page-11-0)* hp.nqx, *[2](#page-1-0)*, [11,](#page-10-0) *[13](#page-12-0)* HPbayes *(*HPbayes-package*)*, [2](#page-1-0) HPbayes-package, [2](#page-1-0) hpbayes.plot, *[2](#page-1-0)*, [12](#page-11-0) HPprior, [14](#page-13-0) like.resamp, *[7](#page-6-0)[–9](#page-8-0)*, [14](#page-13-0) ll.binom, [15](#page-14-0) loop.optim, *[7](#page-6-0)[–9](#page-8-0)*, [16,](#page-15-0) *[19](#page-18-0)*, *[24](#page-23-0)* lx *(*HPprior*)*, [14](#page-13-0) mod8p, [18](#page-17-0) mp8.ll, [18](#page-17-0) optim, *[22](#page-21-0)* par, *[12](#page-11-0)*, *[20,](#page-19-0) [21](#page-20-0)* postpri.plot, *[2](#page-1-0)*, [20](#page-19-0) pri.mle, [21](#page-20-0) prior.form, *[14](#page-13-0)*, *[21](#page-20-0)*, [22](#page-21-0) prior.likewts, [23](#page-22-0) q0 *(*HPprior*)*, [14](#page-13-0) samp.postopt, *[7](#page-6-0)[–9](#page-8-0)*, [25](#page-24-0) var.rwts, *[7](#page-6-0)*, [26](#page-25-0)